## **Create Audio Tracks**

Information on Audio can be found here:

The Timeline View

Project Options Audio Tab

Hotkeys > Timeline

From: <https://docs.pteavstudio.com/>- **PTE AV Studio**

Permanent link: **<https://docs.pteavstudio.com/it-it/9.0/techniques/createaudio?rev=1396288075>**

Last update: **2022/12/18 11:20**

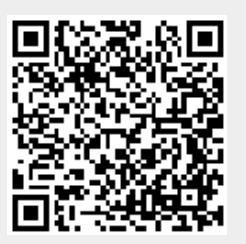